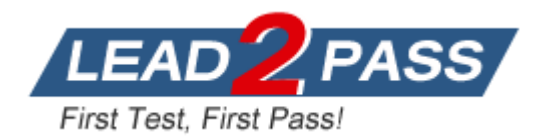

**Vendor:** Microsoft

**Exam Code:** 70-398

**Exam Name:** Planning for and Managing Devices in the Enterprise

**Version:** DEMO

## **QUESTION 1**

A company implements offline files for all Windows 10 devices. A user reports that they are running low on free disk space. You need to determine the amount of disk space being used by offline files on the user's device. What should you do?

- A. On the device, run the following Windows PowerShell command:Get-Disk | Where-Object IsOffline- Eq \$True | Set-Disk-IsOffline \$False
- B. Instruct the user to launch Resource Manager.
- C. On the device, run the following Windows PowerShell command:Get-Disk | Where-Object IsOffline- Eq \$False | Set-Disk-IsOffline \$True
- D. Instruct the user to launch Sync Center.

#### **Answer:** D

### **QUESTION 2**

A company has tablet devices that run Windows 10. You configure auditing for devices. You need to determine which audit policies are configured on the devices. What should you do?

- A. At a command prompt, run the following command:auditpol
- B. Run the following Windows PowerShell cmdlet:Get-AdminAuditLogConfig
- C. At a command prompt, run the following command:Dsget
- D. At a command prompt, run the following command:Winrm
- E. Run the following Windows PowerShell cmdlet:Get-AuditLogSearch

#### **Answer:** A

#### **QUESTION 3**

A company deploys Office 365 in a federated identity model.

The environment has two Active Directory Domain Services (AD DS) servers and two Web Application Proxy servers that are not joined to the domain.

All externally published applications that use Windows Authentication and are hosted onpremises must use Active Directory Federation Services (AD FS) to log on.

You need deploy pre-authentication on the Web Application Proxy (WAP) servers.

What should you do first?

- A. Enable Kerberos constrained delegation.
- B. Join the WAP servers to the AD DS domain.
- C. Remove and reinstall the AD FS role.
- D. Remove and reinstall the WAP role.

#### **Answer:** B

#### **QUESTION 4**

L

A company has an Active Directory Domain Services (AD DS) domain named global.fabrikam.com, and an on-premises Microsoft Exchange Server 2010 server. The company has an Office 365 E3 subscription. You have not assigned any licenses to users. You deploy Enterprise Mobility Suite (EMS). All client devices run Windows 7 and Office 2010. You must protect emails that contain sensitive information from unauthorized access. You need to ensure that users can easily protect sensitive emails as messages are sent. Which three actions should you perform? Each correct answer presents part of the solution.

- A. Configure Exchange Online.
- B. Configure Office 365 message encryption.
- C. Upgrade client devices to Office 365 Pro Plus.
- D. Assign an EMS license to each user.
- E. Deploy theRights Management Service client.
- F. Assign an Office 365 E3 license to each user.

### **Answer:** CDF

### **QUESTION 5**

You manage an Active Directory Domain Services (AD DS) domain that has 500 devices. All devices run Windows 7 Enterprise Edition.

You deploy System Center 2012 R2 Configuration Manager SP1.

You plan to upgrade all devices to Windows 10 Enterprise and encrypt the devices by using Microsoft BitLocker Administration and Monitoring (MBAM), Data secured with BitLocker must not be stored on USB devices.

You need to ensure that existing devices are ready for the upgrade.

What should you do?

A. Implement MBAM in thedomain. Create an MBAM group policy and apply the policy to all devices.

- B. Verify that the System Center Configuration Manager agent is installed on all devices.
- C. In the system BIOS, verify that all devices have a Trusted Platform Module (TPM) 1.2 or higher chip.

Enable the TPM chip.

- D. Integrate MBAM with System Center Configuration Manager. Deploy the BitLocker prepare task sequence to all laptop computers.
- E. From System Center Configuration Manager, create a custom deploy task sequence that enables MBAM.

Deploy the task sequence to all Windows 7 devices.

## **Answer:** B

## **QUESTION 6**

A company has a policy that all data stored on a corporate mobile device must be encrypted. You need a management solution that enforces the policy.

Which two management solutions should you use? Each correct answer presents part of the solution.

- A. Windows Server 2012 R2 Active Directory Certificate Services Server role.
- B. Microsoft Exchange ActiveSync.
- C. System Center 2012 R2 Configuration Manager.
- D. Microsoft Operations Management Suite.
- E. Microsoft Intune Mobile Device Management.

## **Answer:** BE

L

## **QUESTION 7**

You are a network administrator for a company that has an Office 365 E3 subscription. You purchase Enterprise Mobility Suite licenses.

You implement synchronization by using a federated identity model.

Passwords for Sales team users often expire while they are travelling.

When this happens, the users are not able to log on to the virtual private network (VPN) to

perform their duties. Users must be able to reset their own passwords.

You need to enable password write-back.

Which application should you configure?

- A. Web Application Proxy
- B. Active Directory Federation Services (AD FS)
- C. Microsoft Online Services Sign-in Assistant
- D. Directory Synchronization (DirSync)
- E. Azure Active Directory Connect

**Answer:** E

L

★ Instant Download ★ PDF And VCE ★ 100% Passing Guarantee ★ 100% Money Back Guarantee

# **Thank You for Trying Our Product**

## **Lead2pass Certification Exam Features:**

- ★ More than 99,900 Satisfied Customers Worldwide.
- ★ Average 99.9% Success Rate.
- ★ Free Update to match latest and real exam scenarios.
- ★ Instant Download Access! No Setup required.
- ★ Questions & Answers are downloadable in PDF format and VCE test engine format.

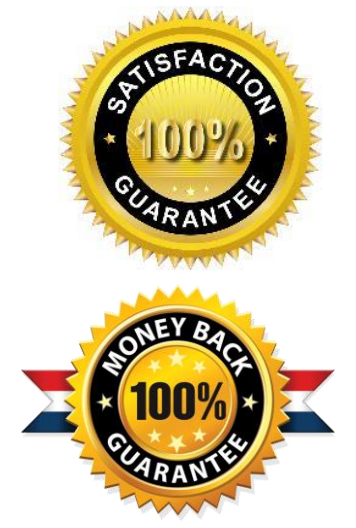

- ★ Multi-Platform capabilities Windows, Laptop, Mac, Android, iPhone, iPod, iPad.
- ★ 100% Guaranteed Success or 100% Money Back Guarantee.
- ★ Fast, helpful support 24x7.

L

View list of all certification exams: <http://www.lead2pass.com/all-products.html>

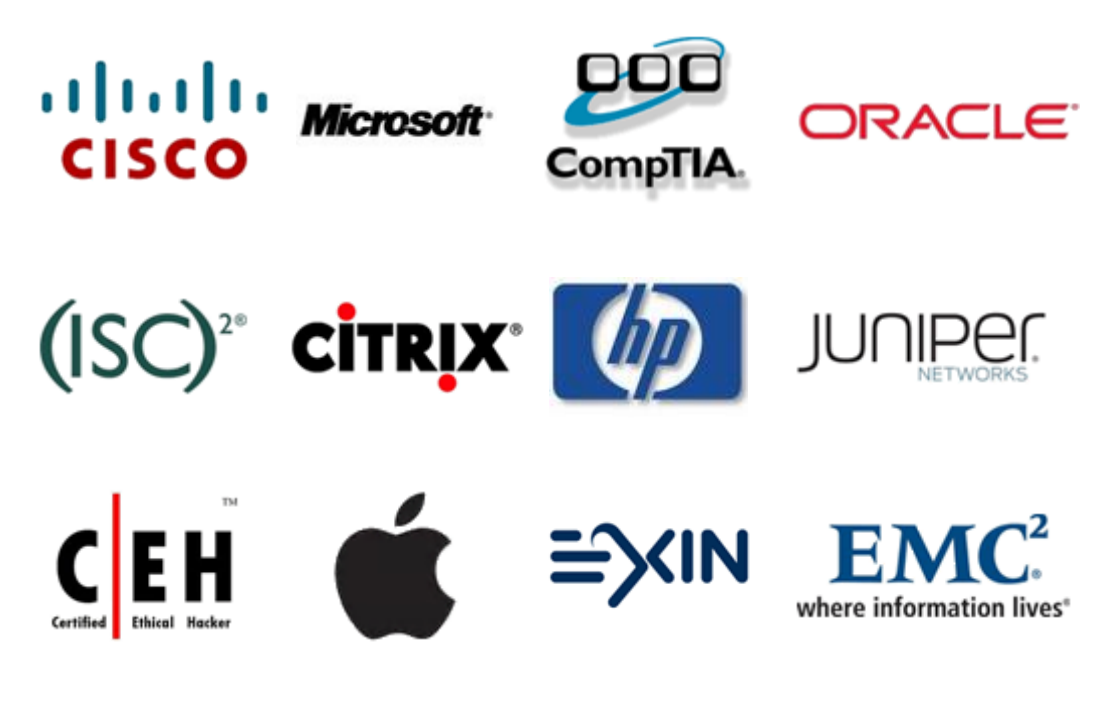

**10% Discount Coupon Code: ASTR14**